# **RTI\_BRW\_GenerateReport**

## Description

RTI\_BRW\_GenerateReport is a routine that allows banded reports to be generated with a variety of options.

#### **Syntax**

**RTI\_BRW\_GenerateReport**(rptFile, rptName, outputName, rptType, overrideListID, rptDetails, bUseGUI, overrideCfg)

### **Parameters**

The function has the following parameters:

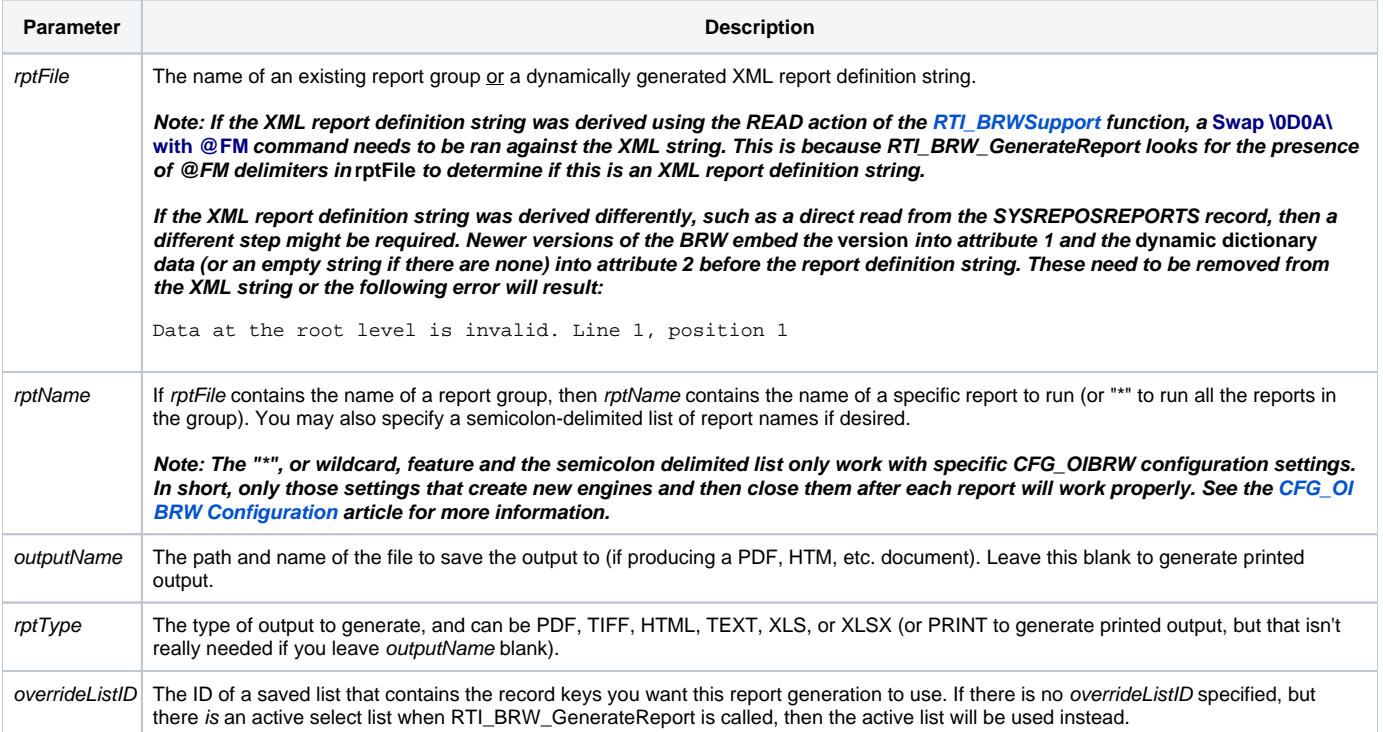

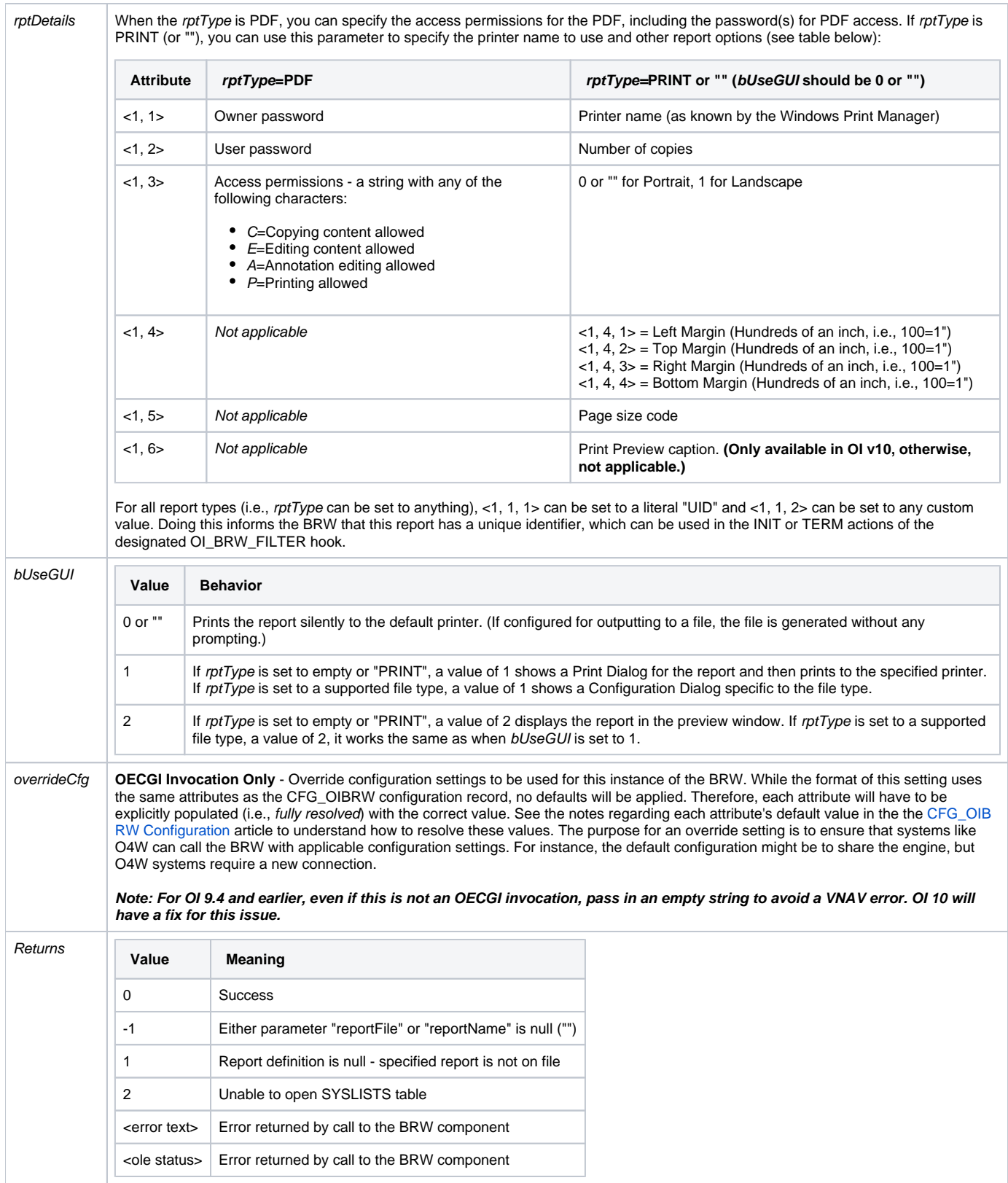

### Remarks

Multiple reports, even from different report groups, can be ran from a single **RTI\_BRW\_GenerateReport** call through @RM delimited values for each parameter. This is similar to the way Set\_Property supports @RM delimited parameters. While multiple reports can be specified to export to a file, this cannot be used to create a single file that contains all reports. Each report must have its own file name or older reports will be overwritten.

**RTI\_BRW\_GenerateReport** is the only way to create PDF reports without the use of the Presentation Server. Using [RTI\\_BRWSupport](https://wiki.srpcs.com/display/BRWR/RTI_BRWSupport) or the LOADREPORT **Set\_Printer** message both work through OIPI.Net, which requires the Presentation Server.

Dynamically created XML report definitions do not support Dynamic Dictionaries. These will come through as plain text.

See the notes for the rptFile parameter for important information when passing in dynamically generated XML report definition strings.

#### See Also

[RTI\\_BRWSupport](https://wiki.srpcs.com/display/BRWR/RTI_BRWSupport)